# **Introduction**

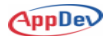

## **Prerequisites**

The students should be familiar with object-oriented principals and the concept of object-oriented programming in Java. They must also have a working knowledge of J2EE-based web application development and a basic knowledge of JavaScript and HTML.

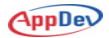

## **Installing the Sample Files**

#### **The Environment**

The course samples were created in a Windows operating system using Java EE, Eclipse Galileo SR2 for Java Developers, and JBoss.

The Eclipse Galileo SR2 Package is a free tool available from Eclipse. There are a couple of different versions for Java development. Be sure that you use the Galileo version for the samples to work correctly. You can download it from:

http://go.appdev.com/?id=JX1A

Apache HTTP Server 2.2 is a free server environment used for hosting Java. You can download it from:

http://go.appdev.com/?id=JX1B

MySQL 5.0.24 server is a free download for hosting databases. You can download it from:

http://go.appdev.com/?id=JX1C

The Java Platform, Standard Edition 5.0 Update 7 SDK is from Oracle/Sun Micro systems. It is for development of Java applications for the enterprise environment. You can download it from:

http://go.appdev.com/?id=JX1D

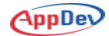

#### **Installation**

The installer file provided, **JavaEEAJAX.exe** and **JavaEEAJAXLabs.exe** will create the following subfolders: **C:\AppDev\JavaEEAJAX\Samples** and **C:\AppDev\JavaEEAJAX\Labs**. After the files are installed a subfolder for each chapter is created.

To use the files in Eclipse:

- 1. Start Eclipse.
- 2. Click **File|Import**.
- 3. Select **General** and then **Existing Projects in Workspace**.
- 4. Click **Next** and then click **Browse**.
- 5. Browse to the **C:\AppDev\JavaEEAJAX\Samples** or **C:\AppDev\JavaEEAJAX\Labs** the directory.
- 6. Click **OK** and then click **Finish**.

All sample folders will be visible in the Project Explorer window.

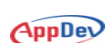

## **About the Author**

**Ali Hamad** has a Bachelor and Masters degree in Computer Science and has been training many aspects of Java for over 14 years, covering Introduction through JDBC, JBoss, and beyond. His training and consulting background also covers C, C++, Object-Oriented Analysis and Design (OOAD), and Unix/Linux. Ali has worked for or been a consultant and trainer for many companies including Dell, Texas Instruments, State of New Hampshire, Web Age Solutions, and many more. He is the author of training material for several programming topics such as Java, Struts, C++, Unix and J2EE applications.

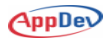

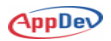